Ultra Extractor Crack With License Code Download [Win/Mac] [Updated] 2022

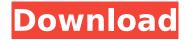

### Ultra Extractor Crack + Download

Ultra Extractor is a FREE email address extractor which allows you to save time and hassle by extracting just the addresses from your emails. Designed specifically for Outlook and EML files, Ultra Extractor quickly and easily gathers addresses from all the contacts and messages. It uses a unique built in search routine, which analyzes the data, and extracts exactly the email addresses that you want. Ultra Extractor allows you to save them in a simple text file, perfect for importing into your favorite program or mailing list manager! After extracting, you can even set the addresses to automatically fill in the To field in your emails. Features: \* Extracts all email addresses from your Outlook (and EML) files. \* You can choose the method of extraction, and you can even choose the types of attachments you want to extract. \* Includes EXACTLY the email addresses that you have saved (no duplicates). \* You can save the email addresses in a text file in any format that you want. \* Includes a built in search engine which searches the email addresses to be extracted, for cases where you do not want to use the To field, or you want to extract only part of an email address. \* Includes a quick scan mode which you can use when extracting (e.g. you want to search for a specific domain). \* Optionally, you can save the contacts and/or messages which contain the email addresses that you want. \* You can choose between double click and right click for extracting (or another method of extraction). \* You can also export to.CSV format, allowing you to easily import into your favorite program, or a mailing list manager. \* You can import the extracted email addresses into the To field in your emails. \* Does not need the EML extensions. \* Imported addresses can be sorted. \* Your email addresses can be edited before extracting if you want to. Ultra Extractor Requirements: \* Windows 2000, Windows XP, Windows Vista, Windows 7, Windows 8. \* FREE - No watermarks or logos. \* No trial versions. \* Non-commercial use only. \* Use of Ultra Extractor is permitted in the Free version, and the "Next Generation" version of the paid program. Ultra Extractor is available for download at or

## **Ultra Extractor Crack + Incl Product Key**

Ultra Extractor Cracked Accounts is software to extract emails addresses and other items from any type of files like: Email-attachments: Attachments with emails MessageBodies: All body messages from all email accounts MIME-mixedfiles: Messages with mime-type attachments MIME-mixed: Messages with mime-type attachments or body messages TextFiles: Text messages only from text accounts like email, smtp and etc Office/PDF-files: Several document formats: Word, Excel, PowerPoint, HTML, RTF, Access and many more ImageFiles: JPEG, JPEG2000 and PNG images from all Outlook Files Calendar: Calendar events from all Outlook Files Many other filetypes like Text-files, ImageFiles, Office-Files, JPEG-Files, even if you use special folder types like: Personal, Office, Family, Business, and other. Ultra Extractor is an easy to use and powerful solution that will save you time and let the program do all the work for you. When using Ultra Extractor you will be able to save time and let the program do all the work instead of you! Download Ultra Extractor now! Convert to PDF is

a powerful Windows program to perform PDF file converter conversion. There is no limitations to convert PDF to another file format. The Converter which convert PDF to E-mail is most powerful among all PDF to E-mail Converters. It can also convert E-mails into E-mail, HTML, RTF, Word, Text, PPT, Excel and PDF. It supports to convert PDF to other types of file as well. You can use Windows Explorer right within your PDF documents to open them (simply double-click a PDF or click the PDF file icon from within Windows Explorer to open the PDF file in the default PDF reader). You can open multiple PDF files from within Windows Explorer. You can also right-click the PDF file to open the Open With dialog box, which is the universal method to change the default PDF reader that opens an application. The PDF to HTML converter lets you convert the PDF files to various other file types, such as Word, E-mail, Excel, HTML, Text, RTF and PowerPoint, etc. Using this easy-to-use converter, you can convert your PDF files with one simple button. This professional PDF Reader is an easy to use and powerful solution that will save you time and let the program do all the b7e8fdf5c8

2/5

### **Ultra Extractor Crack + With Keygen**

Ultra Extractor is a simple software program that can extract email addresses from hundreds of files at once, even several files at once. Ultra Extractor does not... We love to write articles about the best screensavers for Mac and PC, this is a list of our top selections for 2015. Oh my! There are so many great screensavers for both Mac and PC out there. We really wanted to narrow down and provide just the ones we feel to be the best! We've created a full list of screensavers that will keep you entertained, inspired and totally relaxed over the next 12 months. We want to thank each and every one of our visitors for their assistance in helping us create this. We really do appreciate each and everyone of them. You are awesome! We are actually looking to see... NewsGrabber is a free news aggregator which allows you to monitor the news from more than 15,000 news sites. Over 5,000 publishers provide the news, including many major papers such as Times (UK), USA Today and Daily Telegraph, You can use NewsGrabber to monitor and navigate a news stream, NewsGrabber can be used on any computer, tablet, or smart phone. Highlights: - The ability to monitor news streams from more than 5,000 news sites - Real-time monitoring of news streams - Support for RSS news feeds, Atom news feeds, and... A Client-Server application that simulates connection and provides remote access to a MUD server. It is an implementation of a MUD client. MUD (Multi-User Dungeon) is a type of massively multiplayer online role-playing game in which players interact with each other over a network. It is usually text-based. Chat rooms and dedicated servers are common. MUD is a clientserver architecture in which the game data is stored on a server and the clients interact with that data. Client-server architecture can be a local area network... The Chart Manager is a powerful free financial charting tool. It allows easy setup and configuration of financial charts. The Chart Manager has an intuitive user interface that lets you easily navigate through the many chart types available. You can create customized charts from several types of financial data including: charts, candlesticks, Moving Averages, Commodities, Forex, Stocks, Ranges and much more. With the Chart Manager, you can even create custom charts of any data type you like

#### What's New In Ultra Extractor?

Ultra Extractor is a program for extracting email addresses from MS Outlook, MS Outlook Express, Eudora, Netscape Communicator and Internet Explorer files. It also allows users to batch extract multiple addresses and paste them to a text file. New advanced batch mode allows you to extract email address from all selected files in a single step without needing to select files one by one. You can save email addresses extracted from files as text or CSV formatted files for later import into other applications. Ultra Extractor extracts all emails from the selected files. Multiple recipients will be extracted with NO DUPLICATES! Be sure to download Ultra Extractor for free today and start extracting your emails right now! Easiest and Most Effective MS Outlook Email Extractor, Ultra Extractor! Ultra Extractor is a program for extracting email addresses from MS Outlook, MS Outlook Express, Eudora, Netscape Communicator and Internet Explorer files. It also allows users to batch extract multiple addresses and paste them to a text file. Ultra Extractor is the easiest software of its kind! There are no other programs which can be as effective in email address extraction! Ultra Extractor is the only program which was created specifically to be able to extract multiple email addresses from multiple recipients and save them into a single text file or spreadsheet. There are no limitations or restrictions, no need to limit yourself to certain file formats, simply choose your folders and allow Ultra Extractor to do the rest! You can save email addresses extracted from files as text or CSV formatted files for later import into other applications. Ultra Extractor extracts all emails from the selected files. Multiple recipients will be extracted with NO DUPLICATES! You can also select which type of recipients should be extracted, it is fully customizable! Ultra Extractor extracts all emails from the selected files in just one click! If you are an Outlook user who wants to free up some space, then you really should be using Ultra Extractor to extract all email addresses from your.pst file. It does this with no problems at all. Once you have all these email addresses in a text file you

can then export them to another application or save them to your hard drive. When using Ultra Extractor you will be able to save time and let the application do all the work instead of you! Ultra Extractor will extract your email addresses and make them available in a simple text file. Since this is the easiest and most

4/5

# **System Requirements:**

Windows Vista / 7 / 8 / 8.1 / 10 (32-bit) Windows Vista / 7 / 8 / 8.1 / 10 (64-bit) Mac OSX 10.7 (Lion) or Later Processor: Intel Core 2 Duo 2.4GHz or higher AMD Phenom II X3 1100T or higher Memory: 2GB of RAM (4GB Recommended) 4GB of

#### Related links:

https://wintermarathon.de/advert/speed-startup-crack-free-latest/

https://in-loving-memory.online/sketchbook-pro-5-0-0-crack-registration-code-pc-windows/

https://myvideotoolbox.com/miro-crack-latest/

http://insenergias.org/?p=24874

https://thekeymama.foundation/wp-content/uploads/2022/07/lauger.pdf

https://www.sigmapisigma.org/sites/default/files/webform/contact-us/janayar860.pdf

https://www.careerfirst.lk/system/files/webform/cv/alecarom357.pdf

http://agisante.com/sites/default/files/webform/url-blocker.pdf

https://germanconcept.com/wp-content/uploads/2022/07/ellicael.pdf

https://abgrm.com/system/files/webform/kanrepa389.pdf

https://fabbvhouse.com/2022/07/04/vidiot-0-3-13-1897-crack/

https://sancarraro.eu/wp-content/uploads/2022/07/lanioll.pdf

https://wvs.nrw/digital-wellbeing-for-windows-crack-license-key-full-download/

https://co.lincoln.wi.us/system/files/webform/lcapplications/izidsta504.pdf

https://big-plate.de/2022/07/04/vpn-watcher-crack-with-keygen/

http://www.superlisten.dk/wp-content/uploads/2022/07/Unicon Activator MacWin Latest 2022.pdf

https://cambodiaonlinemarket.com/wp-content/uploads/2022/07/YDetect.pdf

http://atmecargo.com/?p=9137

https://www.scarvescustom.com.au/sites/www.scarvescustom.com.au/files/webform/Kernel-SOL-

Backup-Recovery.pdf

https://dawnintheworld.net/perfect-hardware-icons-20-8-2-with-serial-key-free-for-windows-latest/

5/5